# Programming in Haskell: Lecture 10

#### S P Suresh

September II, 2019

*•* Most functions produce a function as result

- *•* Most functions produce a function as result
- *•* We can also pass functions as arguments

- *•* Most functions produce a function as result
- *•* We can also pass functions as arguments
- *•* Example: apply <sup>f</sup> <sup>x</sup> <sup>=</sup> <sup>f</sup> <sup>x</sup>

- *•* Most functions produce a function as result
- *•* We can also pass functions as arguments
- *•* Example: apply <sup>f</sup> <sup>x</sup> <sup>=</sup> <sup>f</sup> <sup>x</sup>
- *•* What is its type?

- *•* Most functions produce a function as result
- *•* We can also pass functions as arguments
- *•* Example: apply <sup>f</sup> <sup>x</sup> <sup>=</sup> <sup>f</sup> <sup>x</sup>
- *•* What is its type?
- *•* A generic function <sup>f</sup> has type <sup>a</sup> -> <sup>b</sup>

- *•* Most functions produce a function as result
- *•* We can also pass functions as arguments
- *•* Example: apply <sup>f</sup> <sup>x</sup> <sup>=</sup> <sup>f</sup> <sup>x</sup>
- *•* What is its type?
- *•* A generic function <sup>f</sup> has type <sup>a</sup> -> <sup>b</sup>
- *•* Second argument <sup>x</sup> is also input to <sup>f</sup>

- *•* Most functions produce a function as result
- *•* We can also pass functions as arguments
- *•* Example: apply <sup>f</sup> <sup>x</sup> <sup>=</sup> <sup>f</sup> <sup>x</sup>
- *•* What is its type?
- *•* A generic function <sup>f</sup> has type <sup>a</sup> -> <sup>b</sup>
- *•* Second argument <sup>x</sup> is also input to <sup>f</sup>
- Output apply f x is the same as f x

- *•* Most functions produce a function as result
- *•* We can also pass functions as arguments
- *•* Example: apply <sup>f</sup> <sup>x</sup> <sup>=</sup> <sup>f</sup> <sup>x</sup>
- *•* What is its type?
- *•* A generic function <sup>f</sup> has type <sup>a</sup> -> <sup>b</sup>
- *•* Second argument <sup>x</sup> is also input to <sup>f</sup>
- Output apply f x is the same as f x
- *•* Hence apply :: (a -> b) -> <sup>a</sup> -> <sup>b</sup>

- *•* Most functions produce a function as result
- *•* We can also pass functions as arguments
- *•* Example: apply <sup>f</sup> <sup>x</sup> <sup>=</sup> <sup>f</sup> <sup>x</sup>
- *•* What is its type?
- *•* A generic function <sup>f</sup> has type <sup>a</sup> -> <sup>b</sup>
- *•* Second argument <sup>x</sup> is also input to <sup>f</sup>
- Output apply f x is the same as f x
- *•* Hence apply :: (a -> b) -> <sup>a</sup> -> <sup>b</sup>
- *•* Same as the built-in (\$)

```
capitalize :: String -> String
capitalize "" = ""
capitalize (c:cs) = toUpper c: capitalize cs
sqrList :: [Integer] -> [Integer]
sqrt[3]{right []} = []sqrList (x:xs) = x^2 : sqrList xs
```
*•* Common pattern: apply a function <sup>f</sup> to each member in a list

```
capitalize :: String -> String
capitalize " " = " "capitalize (c:cs) = toUpper c: capitalize cs
sqrList :: [Integer] -> [Integer]
sqrt[3]{right []} = []sqrList (x:xs) = x^2 : sqrList xs
```
- *•* Common pattern: apply a function <sup>f</sup> to each member in a list
- *•* Built in function **map** achieves this

```
capitalize :: String -> String
capitalize "" = ""
capitalize (c:cs) = toUpper c: capitalize cs
sqrList :: [Integer] -> [Integer]
sqrt[3]{right []} = []sqrList (x:xs) = x^2 : sqrList xs
```
- *•* Common pattern: apply a function <sup>f</sup> to each member in a list
- *•* Built in function **map** achieves this
- *•* **map** f [x0, x1, ..., xk] ---> [f x0, f x1, ..., f xk]

#### *•* Some examples

**map** (+ 3) [2,6,8] = [5,9,11] **map** (\* 2) [2,6,8] = [4,12,16] **map** (^2) [1,2,3,4] = [1,4,9,16]

*•* Some examples

**map** (+ 3) [2,6,8] = [5,9,11] **map** (\* 2) [2,6,8] = [4,12,16] **map** (^2) [1,2,3,4] = [1,4,9,16]

*•* Given a list of lists, sum the lengths of inner lists

sumLength:: [[**Int**]] -> **Int** sumLength  $\Box$  = 0 sumLength (x:xs) = **length** x + sumLength xs

*•* Some examples

**map** (+ 3) [2,6,8] = [5,9,11] **map** (\* 2) [2,6,8] = [4,12,16] **map** (^2) [1,2,3,4] = [1,4,9,16]

*•* Given a list of lists, sum the lengths of inner lists

sumLength:: [[**Int**]] -> **Int** sumLength  $[]$  = 0 sumLength (x:xs) = **length** x + sumLength xs

*•* Can be written using **map** as:

sumLength l = **sum** (**map length** l)

Suresh PRGH 2019: Lecture 10 September 11, 2019 4/19

*•* The function **map**

 $map f$   $\Box$  =  $\Box$ **map** f (x:xs) = f x: **map** f xs

*•* The function **map**

 $map f$   $\Box$  =  $\Box$ **map** f (x:xs) = f x: **map** f xs

*•* What is the type of **map**?

**map** :: (a -> b) -> [a] -> [b]

## *The built-in function* **filter**

*•* Select all even numbers from a list

allEvens :: [**Int**] -> [**Int**] allEvens  $\Box$ allEvens  $(x:xs)$  | **even**  $x = x$ : allEvens  $xs$ | **otherwise** = allEvens xs

### *The built-in function* **filter**

*•* Select all even numbers from a list

allEvens :: [**Int**] -> [**Int**]  $allEvens$   $[]$   $= []$ allEvens  $(x:xs)$  | **even**  $x = x$ : allEvens xs | **otherwise** = allEvens xs

*•* Abstract pattern:

**filter** :: (a -> **Bool**) -> [a] -> [a] **filter**  $p \Box$  =  $\Box$ **filter**  $p(x:xs)$  |  $p(x)$  = x: **filter** pxs | **otherwise** = **filter** p xs allEvens = **filter even**

# *Combining* **map** *and* **filter**

*•* Squares of even numbers in a list

sqrEvens :: [**Int**] -> [**Int**] sqrEvens  $l = map (\wedge 2)$  \$ **filter even** l

### *Combining* **map** *and* **filter**

*•* Squares of even numbers in a list

sqrEvens :: [**Int**] -> [**Int**] sqrEvens  $l = map (\wedge 2)$  \$ **filter even** l

*•* Extract all vowels in a string and capitalize them

capVows :: **String** -> **String** capVows = **map toUpper** . **filter** isVow isVow c = c `**elem**` "aeiou"

#### *Combining* **map** *and* **filter**

*•* Squares of even numbers in a list

sqrEvens :: [**Int**] -> [**Int**] sqrEvens l = **map** (^2) \$ **filter even** l

*•* Extract all vowels in a string and capitalize them

capVows :: **String** -> **String** capVows = **map toUpper** . **filter** isVow isVow c = c `**elem**` "aeiou"

*•* (.) denotes function composition: (f . g) <sup>e</sup> <sup>=</sup> <sup>f</sup> (g e)

*•* Set comprehension in mathematics

- *•* Set comprehension in mathematics
- $M = \{x^2 \mid x \in L, \text{even}(x)\}$

- *•* Set comprehension in mathematics
- $M = \{x^2 \mid x \in L, \text{even}(x)\}$
- *•* Generates a new set *M* from a given set *L*

- *•* Set comprehension in mathematics
- $M = \{x^2 \mid x \in L, \text{even}(x)\}$
- *•* Generates a new set *M* from a given set *L*
- *•* Haskell allows this almost verbatim:

 $m = [x^2 \mid x < -1, \text{ even } x]$ 

- *•* Set comprehension in mathematics
- $M = \{x^2 \mid x \in L, \text{even}(x)\}$
- *•* Generates a new set *M* from a given set *L*
- *•* Haskell allows this almost verbatim:

m = [x^2 | x <- l, **even** x]

*•* List comprehension, combines **map** and **filter**

*•* All divisors of <sup>x</sup>

divisors  $x = [y \mid y \leftarrow [1..x], x \mod y == 0]$ 

#### *•* All divisors of <sup>x</sup>

divisors  $x = [y \mid y \iff [1..x], x \mod y = 0]$ 

*•* All primes below <sup>x</sup>

primes  $x = [y \mid y \leftarrow [1..x],$  divisors  $y == [1,y]]$ 

*•* Can use multiple generators

- *•* Can use multiple generators
- *•* Pairs of integers below <sup>10</sup>

 $[(x,y) | x \leftarrow [1..10], y \leftarrow [1..10]]$ 

- *•* Can use multiple generators
- *•* Pairs of integers below <sup>10</sup>

 $[(x,y) | x \leftarrow [1..10], y \leftarrow [1..10]]$ 

*•* Like nested loops, later generators move faster

 $[(1,1), (1,2), ..., (1,10), (2,1), ..., (2,10),$  $\ldots$ , (10,1),  $\ldots$ , (10,10)]

• All Pythagorean triples below 100

 $[(x,y,z) | x \leftarrow [1..100],$  $y \leftarrow [1..100],$  $z \leftarrow [1..100],$  $x^2 + y^2 = z^2$ 

• All Pythagorean triples below 100

 $[(x,y,z) | x \leftarrow [1..100],$ y <- [1..100],  $z \leftarrow [1..100],$  $x^2 + y^2 = z^2$ 

*•* Oops, that has duplicates!

 $[(x,y,z) | x \leftarrow [1..100],$  $y \leftarrow [ (x+1) \dots 100 ],$  $z < [y+1) \ldots 100],$  $x^2 + y^2 = z^2$ 

• All Pythagorean triples below 100

 $[(x,y,z) | x \leftarrow [1..100],$  $y \leftarrow [1..100],$ z <- [1..100],  $x^2 + y^2 = z^2$ 

*•* Oops, that has duplicates!

 $[(x,y,z) | x \leftarrow [1..100],$  $y \leftarrow [ (x+1) \dots 100 ],$  $z \leftarrow [ (y+1) \dots 100 ]$ ,  $x^2 + y^2 = z^2$ 

*•* Later lists can refer to earlier generators

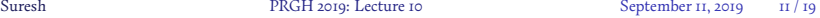

*•* The built-in function **concat**

**concat** ls = [x | l <- ls, x <- l]

*•* The built-in function **concat**

**concat** ls = [x | l <- ls, x <- l]

*•* Given a list of lists, extract the head of all even-length non-empty lists

headEvens  $ls = [head 1 1 1 < -ls, length 1 > 0,$ **even** (**length** l)]

*•* The built-in function **concat**

**concat** ls = [x | l <- ls, x <- l]

*•* Given a list of lists, extract the head of all even-length non-empty lists

headEvens  $ls = [head 1 1 1 < - 1s, length 1 > 0,$ **even** (**length** l)]

*•* Can use patterns instead of names

headEvens ls = [x | (x:xs) <- ls, **even** (**length** (x:xs))]

*•* List comprehension can be written in terms of **map**, **filter** and **concat**

- *•* List comprehension can be written in terms of **map**, **filter** and **concat**
- *•* A list comprehension has the form

[e | q1, q2, ..., qN]

- *•* List comprehension can be written in terms of **map**, **filter** and **concat**
- *•* A list comprehension has the form

 $[e | q1, q2, ..., qN]$ 

*•* Each qi is:

- *•* List comprehension can be written in terms of **map**, **filter** and **concat**
- *•* A list comprehension has the form

[e | q1, q2, ..., qN]

- *•* Each qi is:
	- either a boolean condition **b**

- *•* List comprehension can be written in terms of **map**, **filter** and **concat**
- *•* A list comprehension has the form

 $[e | q1, q2, ..., qN]$ 

- *•* Each qi is:
	- either a boolean condition **b**
	- or a generator  $p \leq 1$ , where p is a pattern and 1 is a list-valued expression

*•* A boolean condition acts as a filter

[e | b, Q] = **if** b **then** [e | Q] **else** []

*•* A boolean condition acts as a filter

[e | b, Q] = **if** b **then** [e | Q] **else** []

*•* Depends only on generators or qualifiers to its left

*•* A boolean condition acts as a filter

[e | b, Q] = **if** b **then** [e | Q] **else** []

- *•* Depends only on generators or qualifiers to its left
- *•* A generator <sup>p</sup> <- <sup>l</sup> produces a list of candidates

[e | p <- l, Q] = **concat** \$ **map** f l **where** f  $p = [e \ 1 \ 0]$  $f =$  =  $\Box$ 

*•* A boolean condition acts as a filter

[e | b, Q] = **if** b **then** [e | Q] **else** []

- *•* Depends only on generators or qualifiers to its left
- *•* A generator <sup>p</sup> <- <sup>l</sup> produces a list of candidates

[e | p <- l, Q] = **concat** \$ **map** f l **where** f  $p = [e \mid Q]$ f  $=$   $\Box$ 

*•* **concat** \$ **map** <sup>f</sup> <sup>l</sup> is very common

*•* A boolean condition acts as a filter

[e | b, Q] = **if** b **then** [e | Q] **else** []

- *•* Depends only on generators or qualifiers to its left
- *•* A generator <sup>p</sup> <- <sup>l</sup> produces a list of candidates

[e | p <- l, Q] = **concat** \$ **map** f l **where** f  $p = [e \mid Q]$ f  $=$   $\Box$ 

- *•* **concat** \$ **map** <sup>f</sup> <sup>l</sup> is very common
- *•* Built-in function: **concatMap** <sup>f</sup> <sup>l</sup> <sup>=</sup> **concat** \$ **map** <sup>f</sup> <sup>l</sup>

Suresh PRGH 2019: Lecture 10 September 11, 2019 14/19

### *Translation example*

```
[n^2 | n <- [1..7], even n]
---> concatMap f [1..7]
        where f n = [n^2 | even n]
---> concatMap f [1..7]
        where f n = if even n then [n^2] else []
---> concat [[], [4], [], [16], [], [36], []]
---> [4, 16, 36]
```
*•* Start with the infinite list [2,3,4,...]

- *•* Start with the infinite list [2,3,4,...]
- *•* The head is a prime

- Start with the infinite list [2,3,4, ...]
- *•* The head is a prime
- *•* Remove all its multiples from the tail and recursively compute primes in that list

- *•* Start with the infinite list [2,3,4,...]
- *•* The head is a prime
- *•* Remove all its multiples from the tail and recursively compute primes in that list
- *•* Haskell program:

```
primes = sieve [2..]
   where
   sieve (p:xs) = p:sieve [x \mid x \iff xs, x \mod p \neq 0]
```
- *•* Start with the infinite list [2,3,4,...]
- *•* The head is a prime
- *•* Remove all its multiples from the tail and recursively compute primes in that list
- *•* Haskell program:

```
primes = sieve [2..]
    where
    sieve (p:xs) = p:sieve [x \mid x \iff xs, x \mod p \neq \emptyset]
```
• The  $n^{\text{th}}$  prime is primes!!(n-1)

```
primes
---> sieve [2..]
---> 2:sieve [x | x \leftarrow [3..], x \mod 2 = 0]---> 2:sieve (3:[x \mid x \leftarrow [4..], x \mod 2 \neq 0])--> 2:3:sieve [y | y <- [x | x <- [4..], x `mod` 2 /= 0], y `mod` 3 /= 0]
---> 2:3:sieve [y | y <- [x | x <- [5..], x `mod` 2 /= 0], y `mod` 3 /= 0]
---> 2:3:sieve [y | y <- 5:[x | x <- [6..], x `mod` 2 /= 0], y `mod` 3 /= 0]
---> 2:3:sieve (5: [y \mid y \iff [x \mid x \iff [6..], x \mod 2 \neq 0]),y `mod` 3 /= 0])
---> 2:3:5:sieve [z \leftarrow [y \mid y \leftarrow [x \mid x \leftarrow [6..], x \mod 2 \neq 0],y `mod` 3 /= 0],
                                                 z `mod` 5 /= 0]
---> ...
```
*•* **take** <sup>n</sup> <sup>l</sup> returns <sup>n</sup>-element prefix of list <sup>l</sup>

- *•* **take** <sup>n</sup> <sup>l</sup> returns <sup>n</sup>-element prefix of list <sup>l</sup>
- *•* Instead, use a property to determine the prefix

**takeWhile** :: (a -> **Bool**) -> [a] -> [a] **takeWhile** (> 7) [8,1,9,10] = [8] **takeWhile** (< 10) [8,1,9,10] = [8,1,9]

- *•* **take** <sup>n</sup> <sup>l</sup> returns <sup>n</sup>-element prefix of list <sup>l</sup>
- *•* Instead, use a property to determine the prefix

```
takeWhile :: (a -> Bool) -> [a] -> [a]
takeWhile (> 7) [8,1,9,10] = [8]
takeWhile (< 10) [8,1,9,10] = [8,1,9]
```
*•* position <sup>c</sup> <sup>s</sup> returns the first position in <sup>s</sup> where <sup>c</sup> occurs (or **length** s):

position c s = **length** \$ **takeWhile** (/= c) s

- *•* **take** <sup>n</sup> <sup>l</sup> returns <sup>n</sup>-element prefix of list <sup>l</sup>
- *•* Instead, use a property to determine the prefix

**takeWhile** :: (a -> **Bool**) -> [a] -> [a] **takeWhile** (> 7) [8,1,9,10] = [8] **takeWhile** (< 10) [8,1,9,10] = [8,1,9]

*•* position <sup>c</sup> <sup>s</sup> returns the first position in <sup>s</sup> where <sup>c</sup> occurs (or **length** s):

position c s = **length** \$ **takeWhile** (/= c) s

*•* **dropWhile** is the analogue of **drop**

### **zip** *and* **zipWith**

*•* **zip** forms a list of pairs from two lists

**zip** :: [a] -> [b] -> [(a,b)] **zip** [] \_ = [] **zip** \_ [] = [] **zip** (x:xs) (y:ys) = (x,y):**zip** xs ys

#### **zip** *and* **zipWith**

*•* **zip** forms a list of pairs from two lists

**zip** :: [a] -> [b] -> [(a,b)]  $\mathsf{zip} \quad \Box \quad \quad = \quad \Box$ **zip** \_ [] = [] **zip** (x:xs) (y:ys) = (x,y):**zip** xs ys

*•* **zipWith** combines two lists using a function

**zipWith** ::  $(a \rightarrow b \rightarrow c) \rightarrow [a] \rightarrow [b] \rightarrow [c]$  $zipWith f$   $\Box$   $=$   $\Box$  $zipWith f$   $[$   $[$   $]$   $=$   $[$ **zipWith** f (x:xs) (y:ys) = f x y:**zipWith** f xs ys

#### **zip** *and* **zipWith**

*•* **zip** forms a list of pairs from two lists

**zip** :: [a] -> [b] -> [(a,b)]  $\mathsf{zip} \quad \Box \quad \quad = \quad \Box$ **zip** \_ [] = [] **zip** (x:xs) (y:ys) = (x,y):**zip** xs ys

*•* **zipWith** combines two lists using a function

```
zipWith :: (a \rightarrow b \rightarrow c) \rightarrow [a] \rightarrow [b] \rightarrow [c]zipWith f \Box = \BoxzipWith f [ [ ] = [zipWith f (x:xs) (y:ys) = f x y:zipWith f xs ys
```
*•* **zipWith** (+) [0,2,4,6,8] [1,3,5,7] = [1,5,9,13]